チケット番号:

## $LC-65$

タイトル: 動画コンテンツを複数人で同時に視聴することで、一緒に視聴した利用者のステータスを完了にできるようにしました

## 変更箇所:

コンテンツ設定画面(メニュー > 運用管理 > eラーニングの設定 > コンテンツの設定)

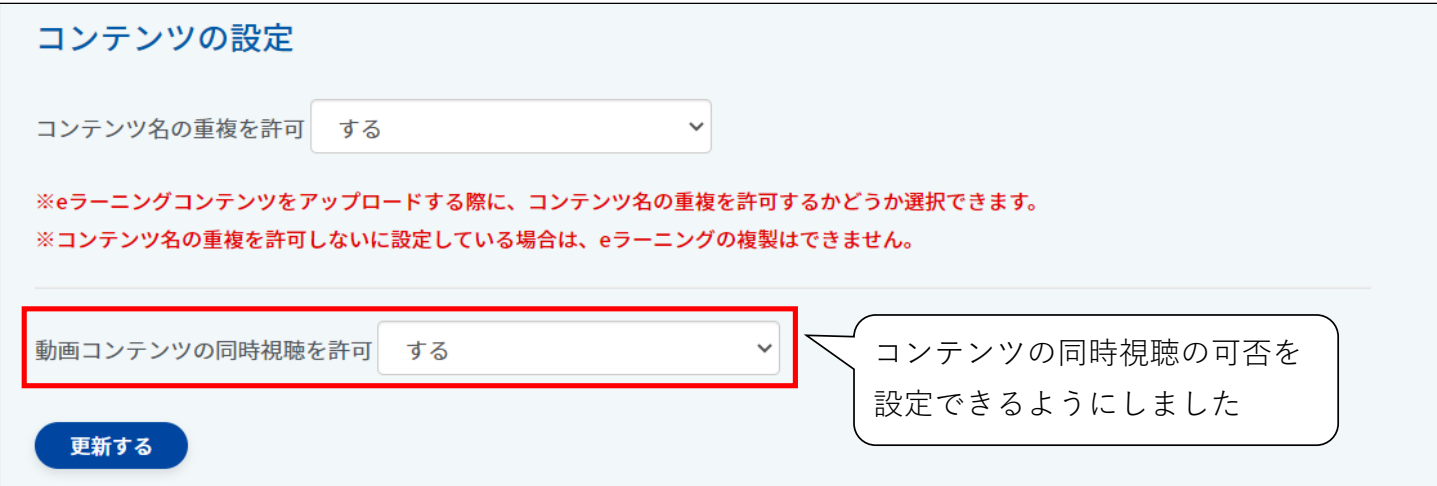

eラーニング作成画面/編集画面

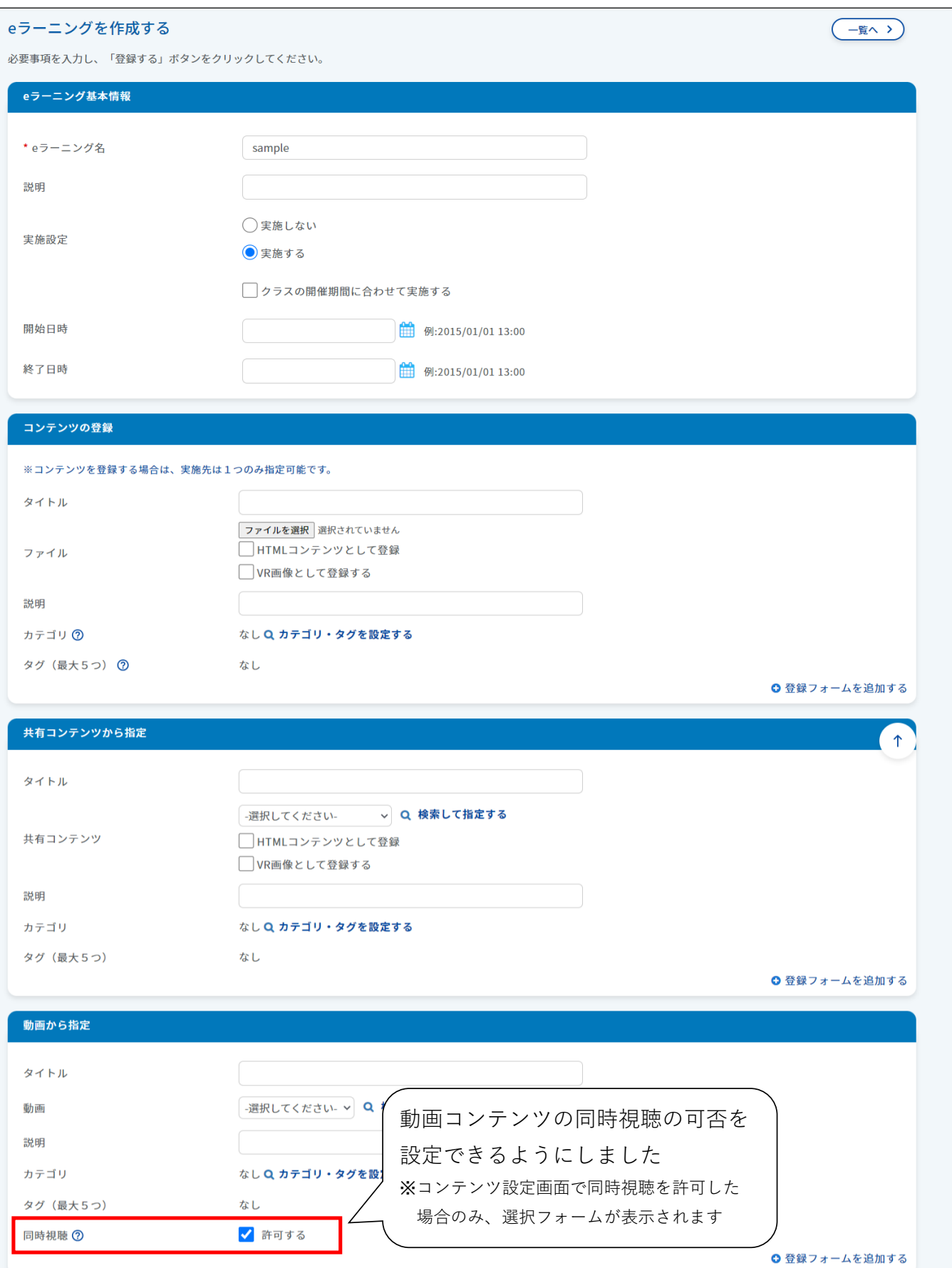

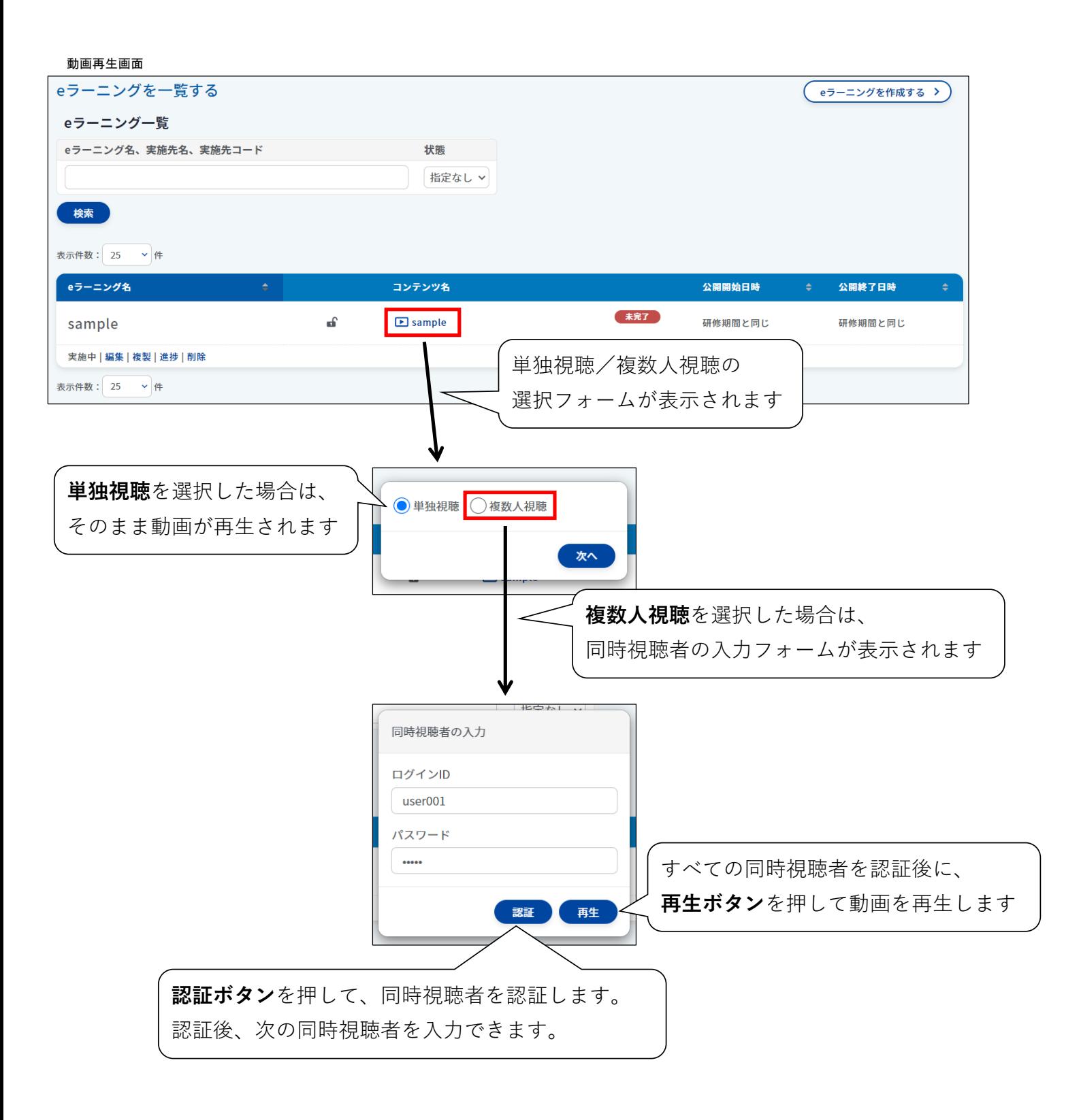

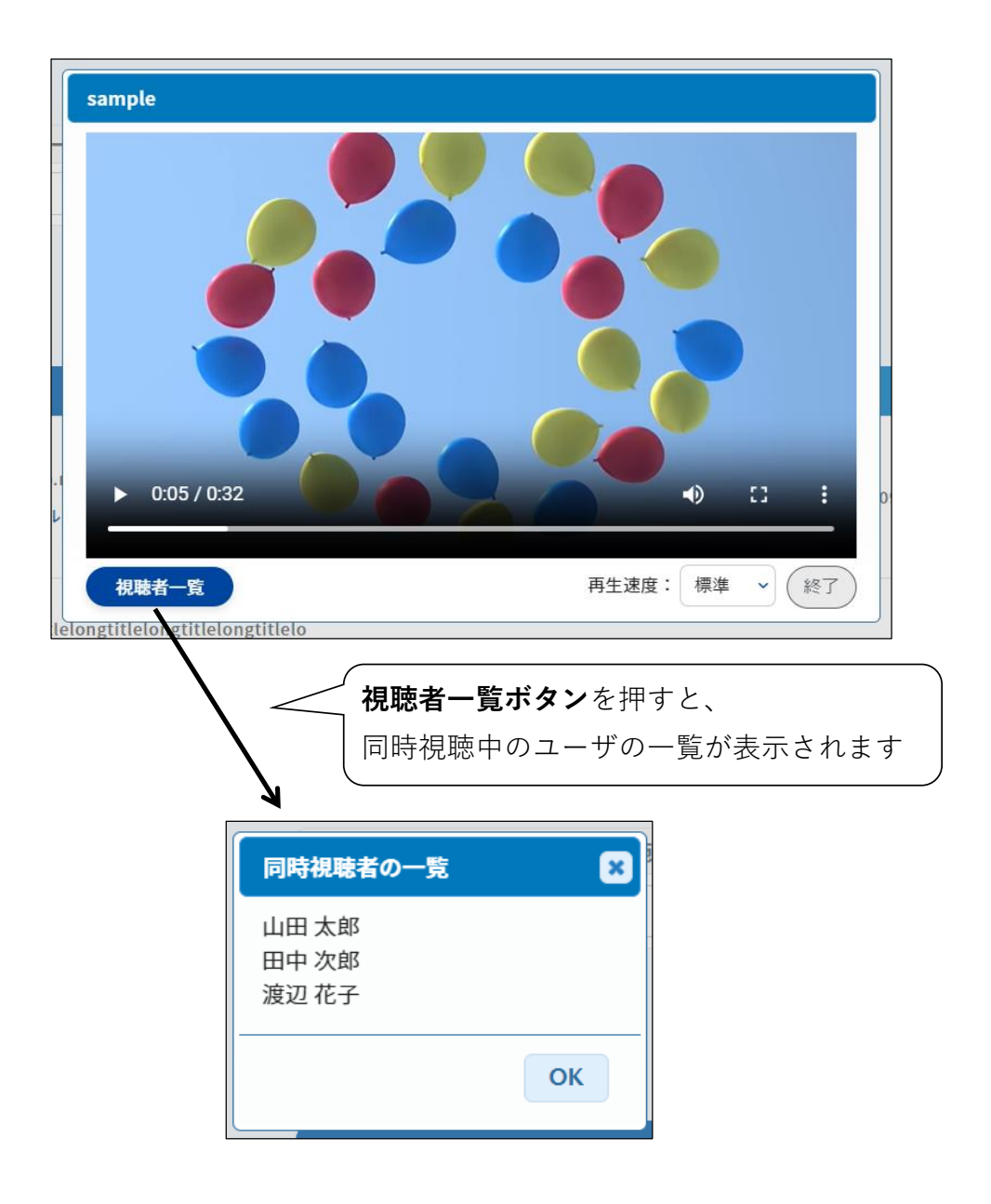